# выведение минуса за скобки

введите заголовок

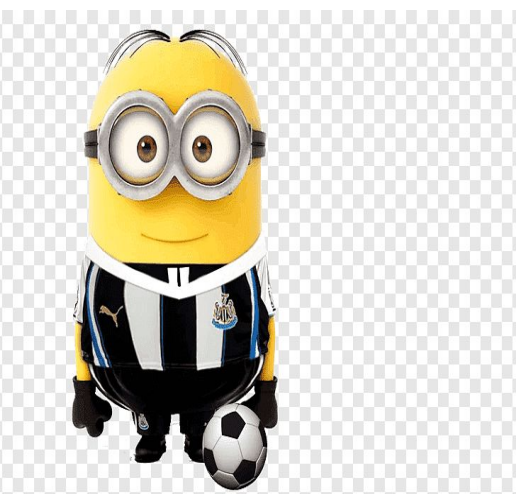

### Выведение минуса за скобки

#### КАК И ОБЩИЙ МНОЖИТЕЛЬ, МИНУС ТОЖЕ МОЖНО ВЫВЕСТИ ИЗ ВЫРАЖЕНИЯ

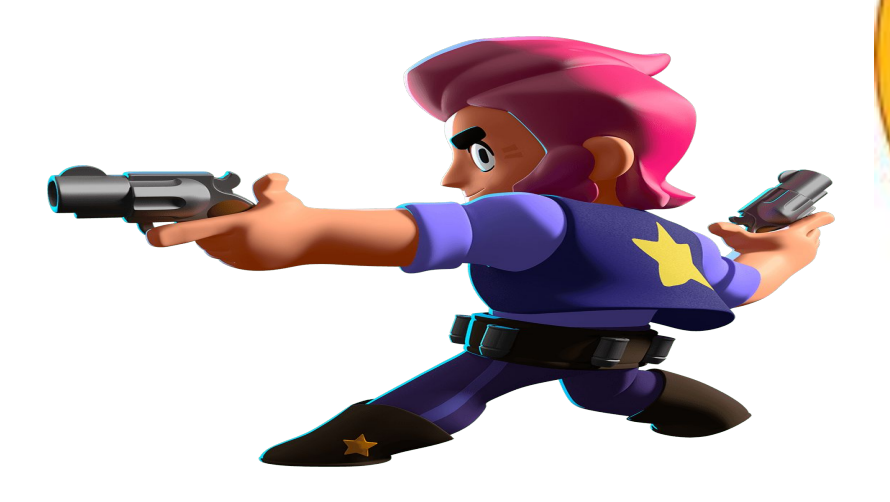

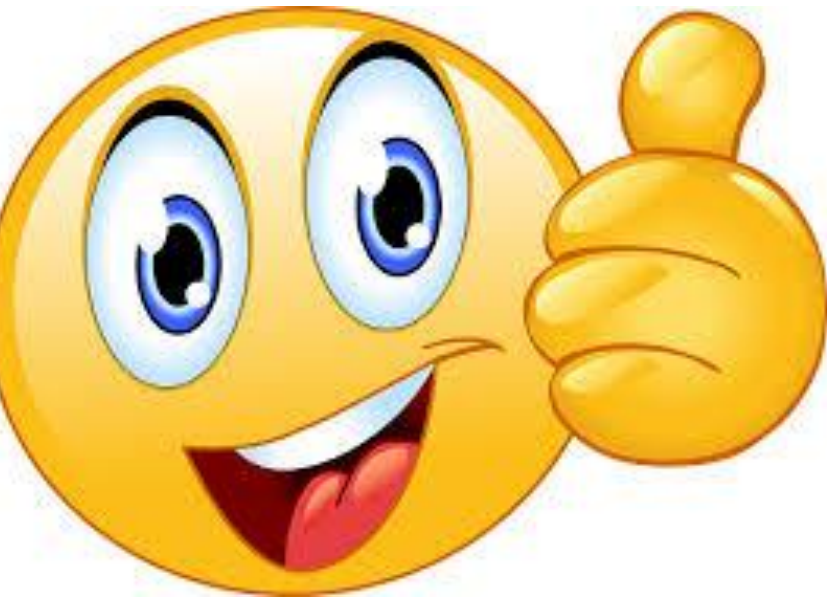

#### делается это следующим образом

в выражении 6-45 нам надо вывести минус за скобки

для этого меняем знаки каждого числа в выражении и само выражение ложим в скобки

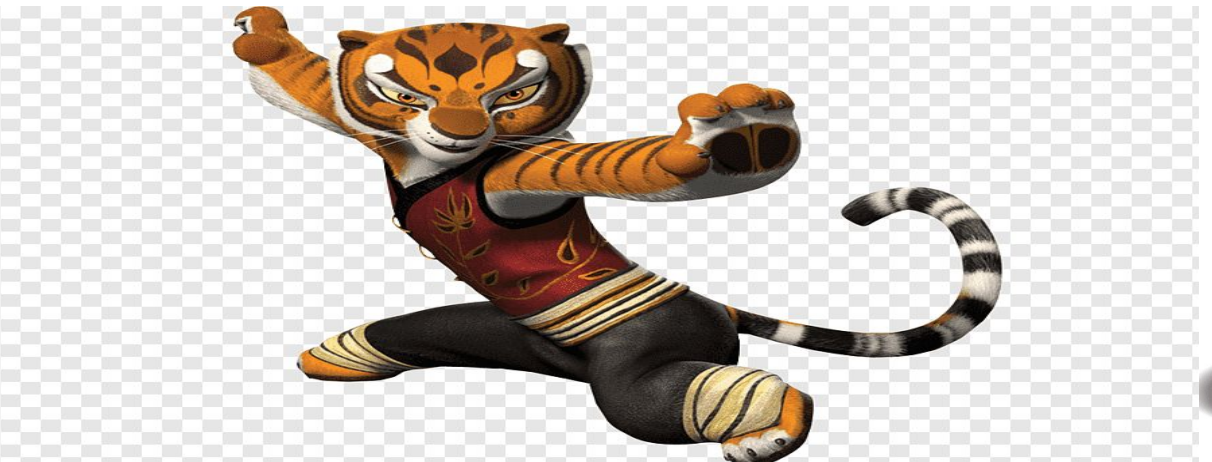

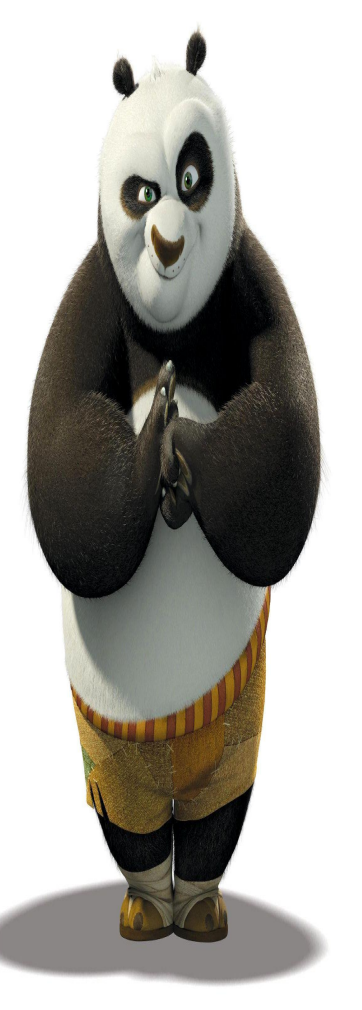

$$
6-45 = -(-6+45)
$$

 $-(-6+45) = -(39) = -39$ 

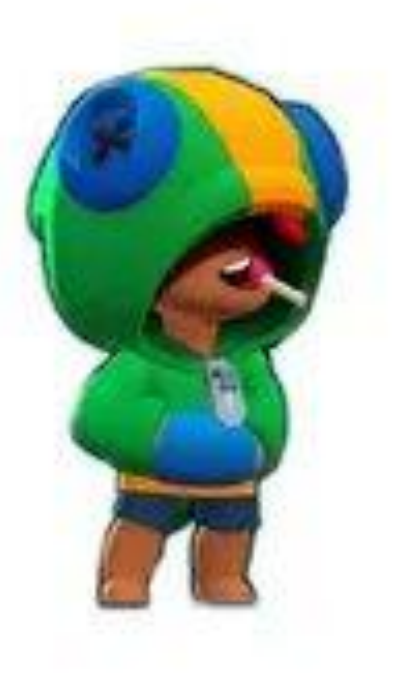

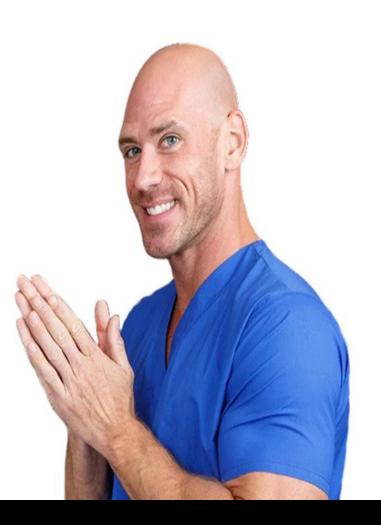

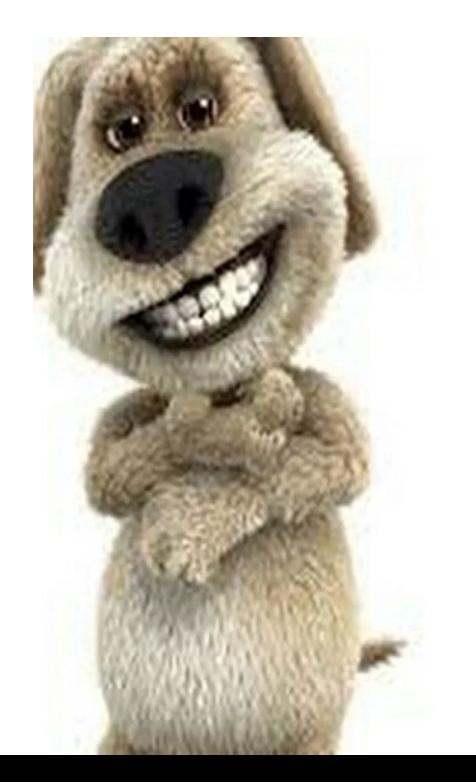

## *НА ЭТОМ ПРЕЗЕНТАЦИЯ ЗАКАНЧИВАЕТСЯ*

## СПОКОЙНОЙ НОЧИ ВСЕМ